response to redox state

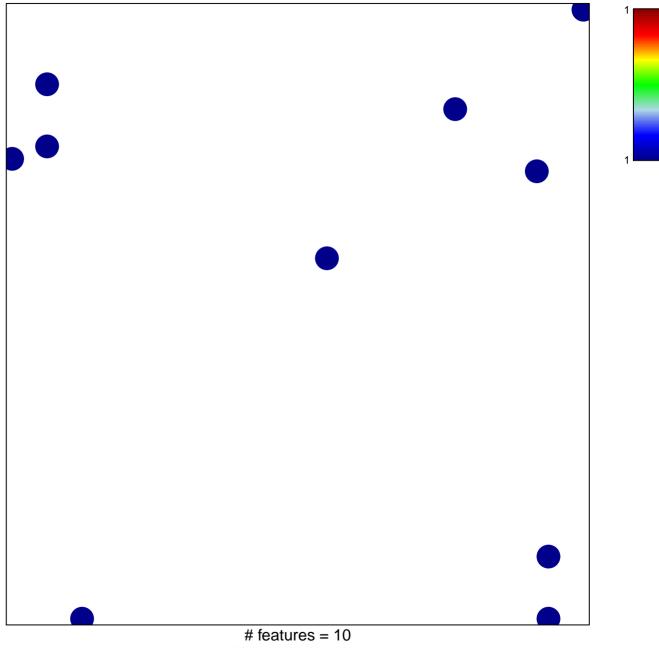

chi-square p = 0.83

## response to redox state

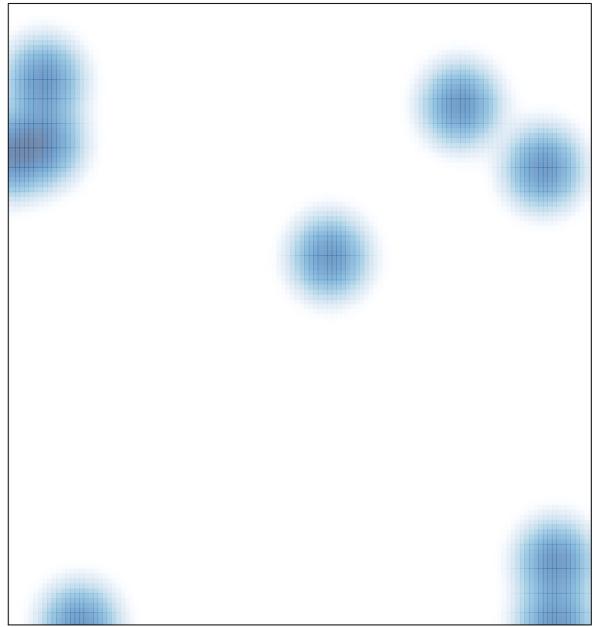

# features = 10, max = 1